## Storno otvoritvene temeljnice in vnos nove

Zadnja sprememba 15/03/2024 1:18 pm CET

Navodilo velja za primere, ko avtomatska temeljnica, ki jo program pripravi ob prehodu v novo leto ni pravilna oziroma popolna. Tako temeljnico kopiramo v storno in vnesemo novo otvoritveno temeljnico.

Na primer: podjetnik uporablja Minimax za izdajo računov že več let. Računovodski servis pa je uporabljal drug program. Z novim letom pa bo tudi računovodski servis pričel <sup>z</sup> uporabo programa Minimax in želi vnesti otvoritveno temeljnico <sup>z</sup> datumom 1.1..

1 Program ob prehodu v novo [poslovno](http://help.minimax.si/help/letne-obdelave-osnovne-moznosti) leto pripravi otvoritveno temeljnico (vrsta temeljnice OTV).

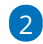

 $\mathsf{R}$ 

V meniju **Knjigovodstvo > Dvostavno knjigovodstvo** poiščemo otvoritveno temeljnico.

Iskanje si lahko olajšamo s klikom na **Napredno iskanje** in se omejimo po **vrsti temeljnice OTV - Otvoritev.**

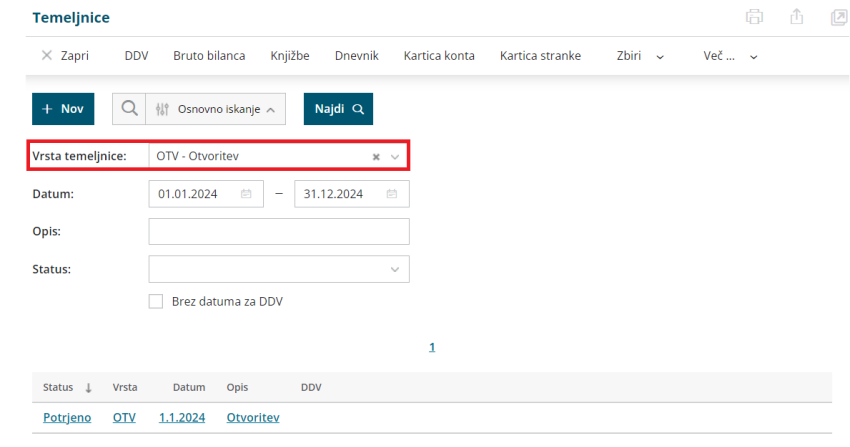

S klikom izberemo temeljnico in kliknemo **Kopiraj v storno**.

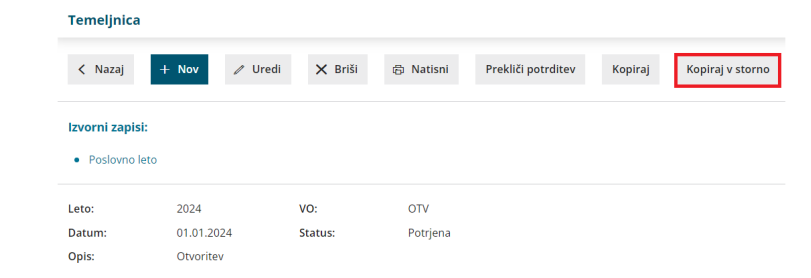

4 Program pripravi temeljnico z **negativnimi zneski knjižb** iz otvoritvene temeljnice.

## $\%$  minimax

 $v<sub>i</sub>$ 

5 Kliknemo **Potrdi**. 6 Masovno zapremo odprte postavke. V meniju **Poslovanje > Odprte postavke** izberemo zavihek **Masovno zapiranje** in izvedemo vse korake masovnega zapiranja. Več o masovnem zapiranju odprtih postavk lahko preberete [tukaj](http://help.minimax.si/help/masovno-zapiranje-odprtih-postavk). 7 Vnesemo še novo otvoritveno temeljnico. V meniju **Knjigovodstvo > Dvostavno knjigovodstvo** kliknemo na **Nov.** 8 Izberemo vrsto temeljnice **OTV-Otvoritev** in vnesemo datum **01.01.20xx** ter pričnemo z vnosom knjižb. **Temeljnica**  $\times$  Opusti Potrdi Potrdi in nov  $\Box$  Shrani Vrsta temeljnice: OTV - Otvoritev Datum temeljnice: \* 01.01.2024 Opis: Knjižbe Datum: \* 01.01.2024  $\qquad \qquad \Box$  Opis: Konto: \* Knjižbe Veza za plačilo: **Breme** Dobro:

**Več o knjiženju otvoritvene temeljnice in ročnem knjiženju prometa preberite [tukaj](http://help.minimax.si/help/knjizenje-otvoritvene-temeljnice-in-rocno-knjizenje-prometa).**

 $\mathrel{\vee}$ 

 $\times$  Opusti

 $0.00$ 

 $0.00$ 

EUR

 $\Box$  Shrani knjižbo